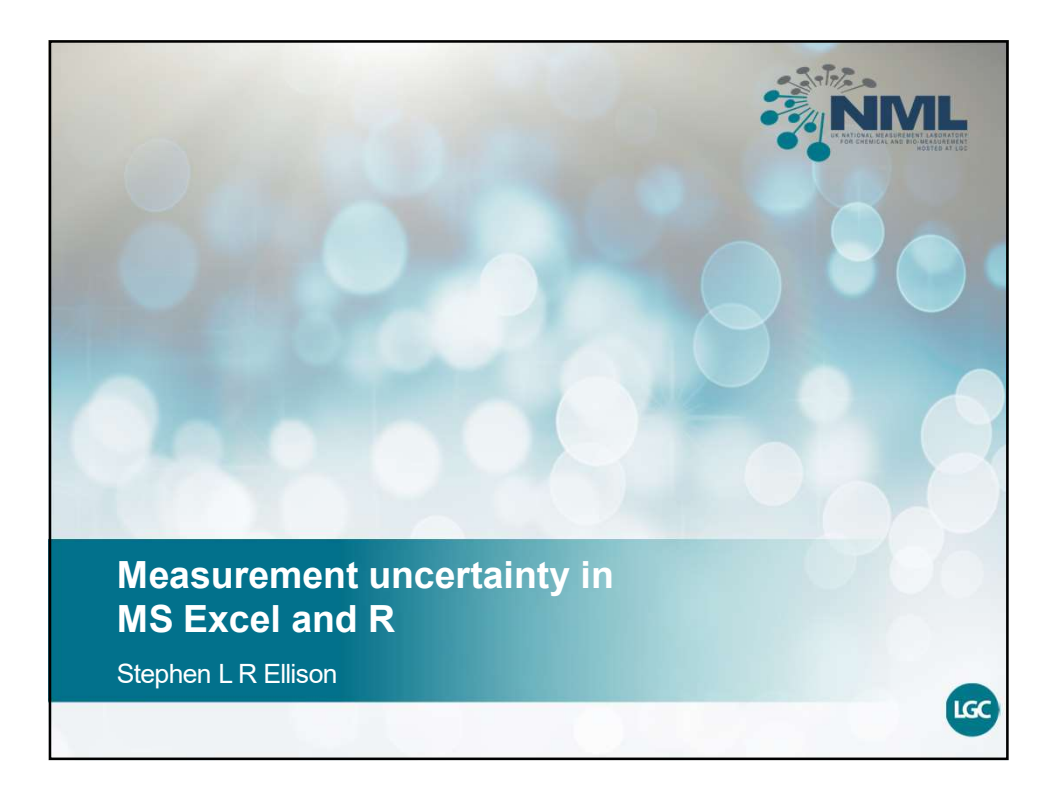

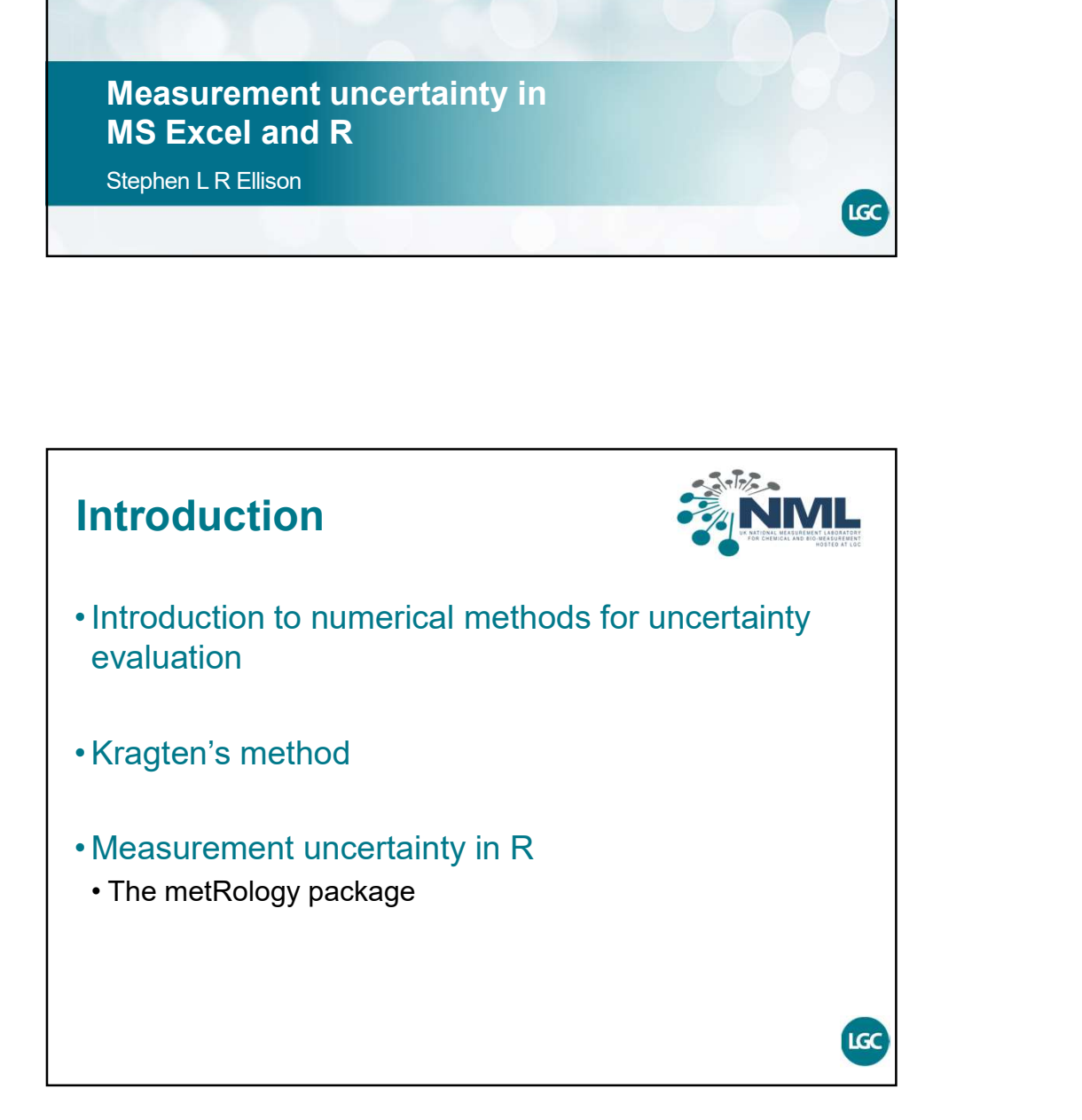

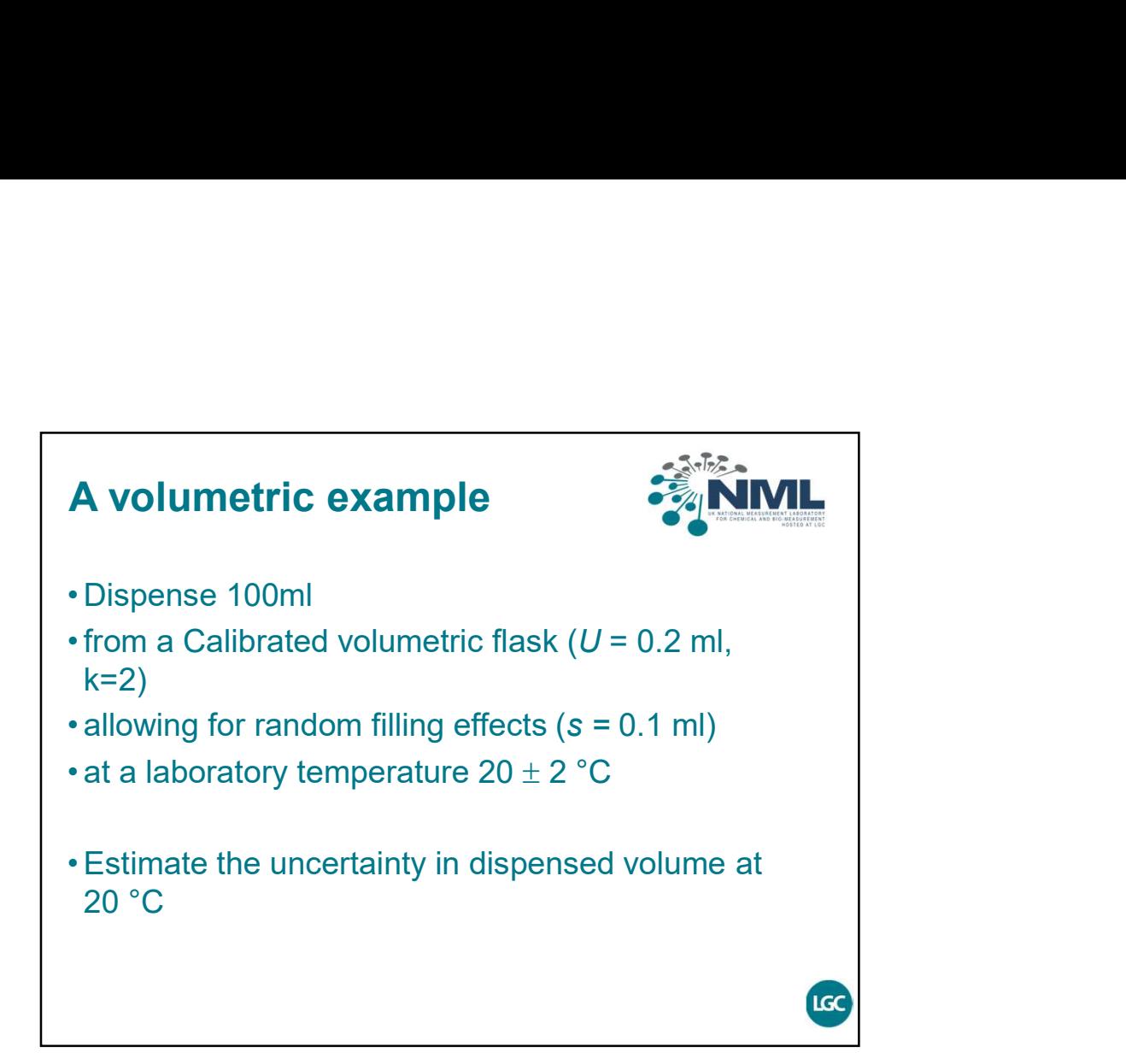

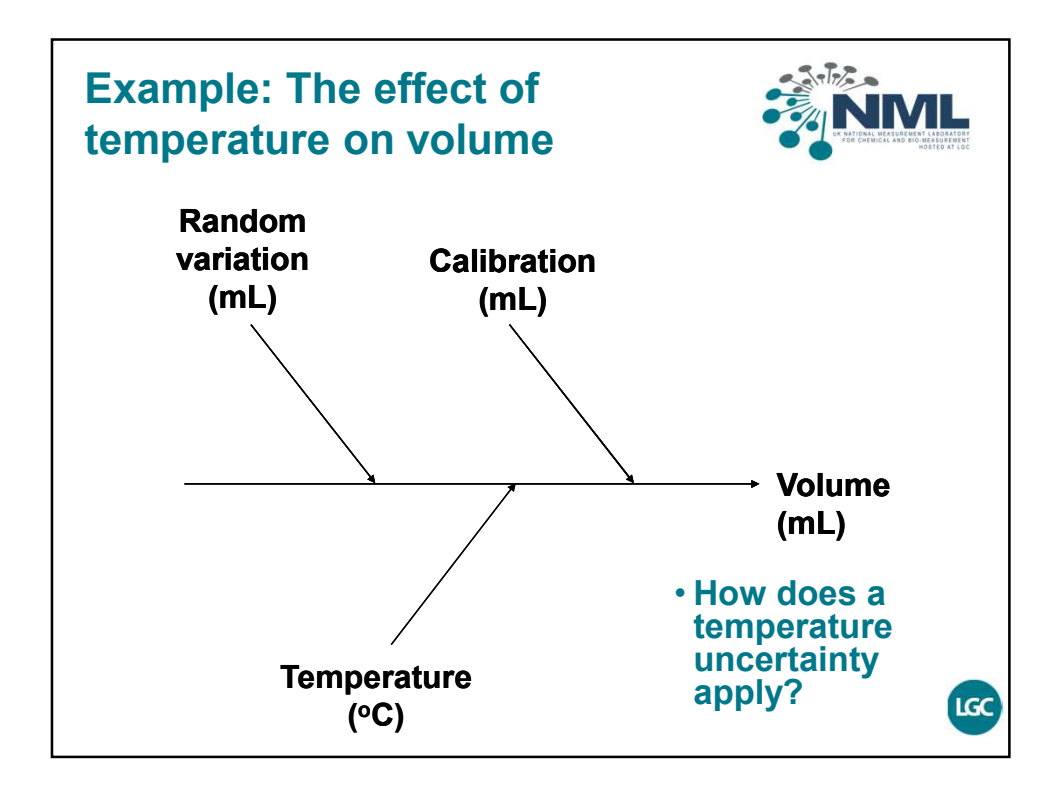

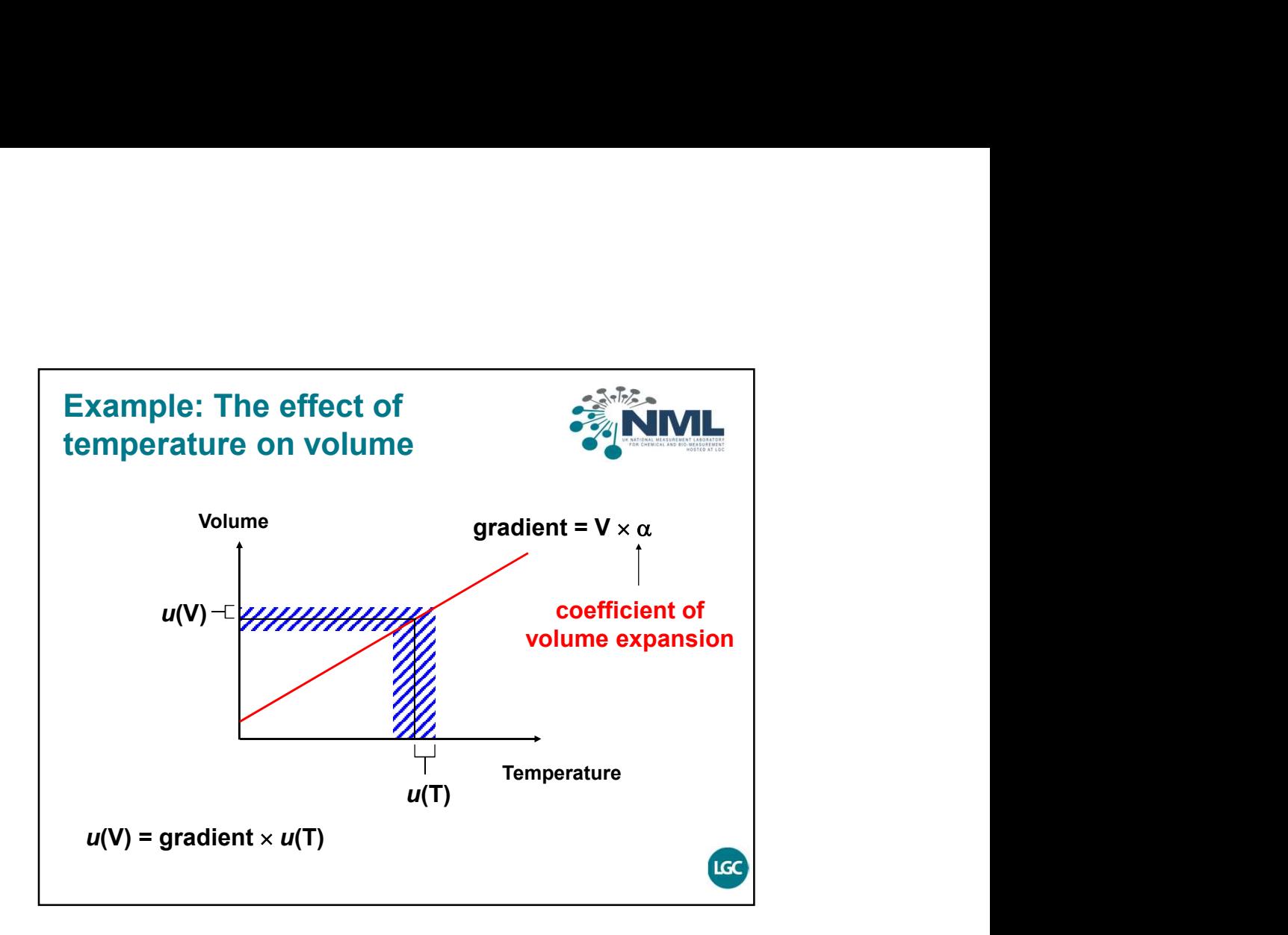

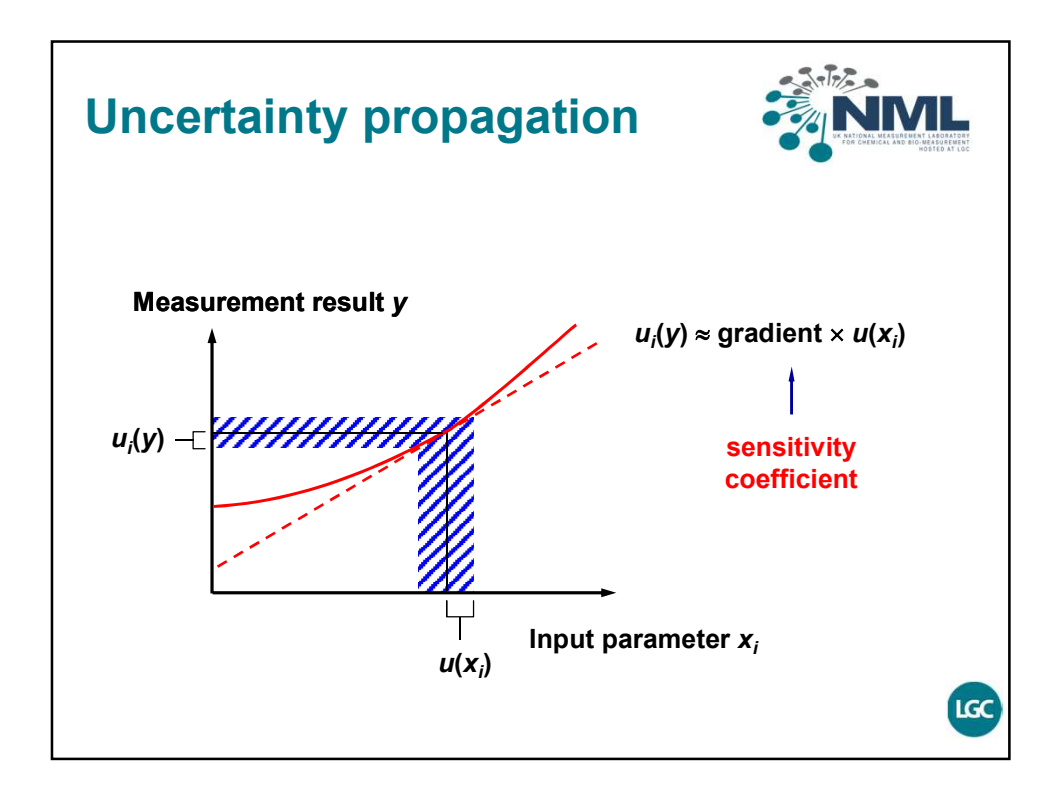

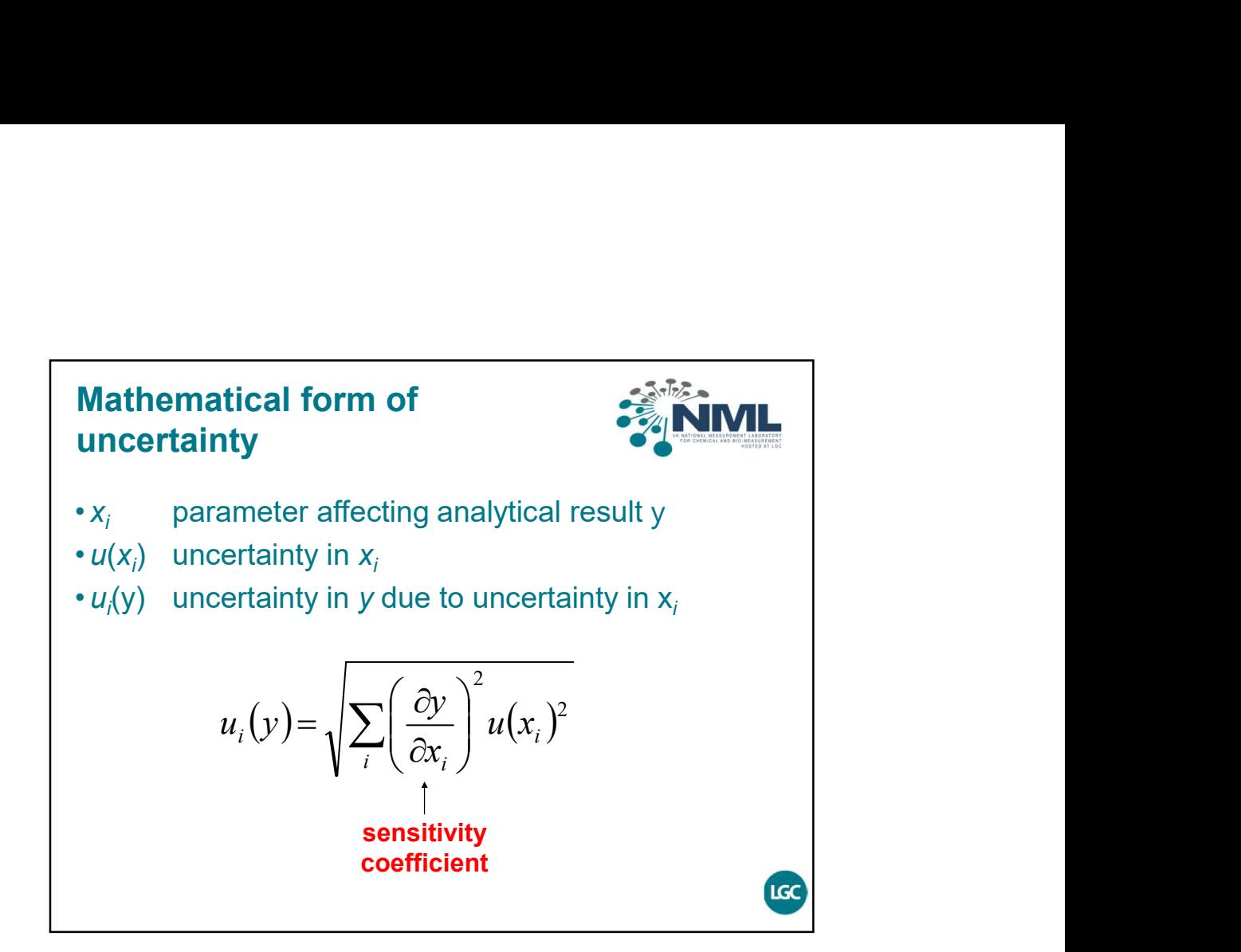

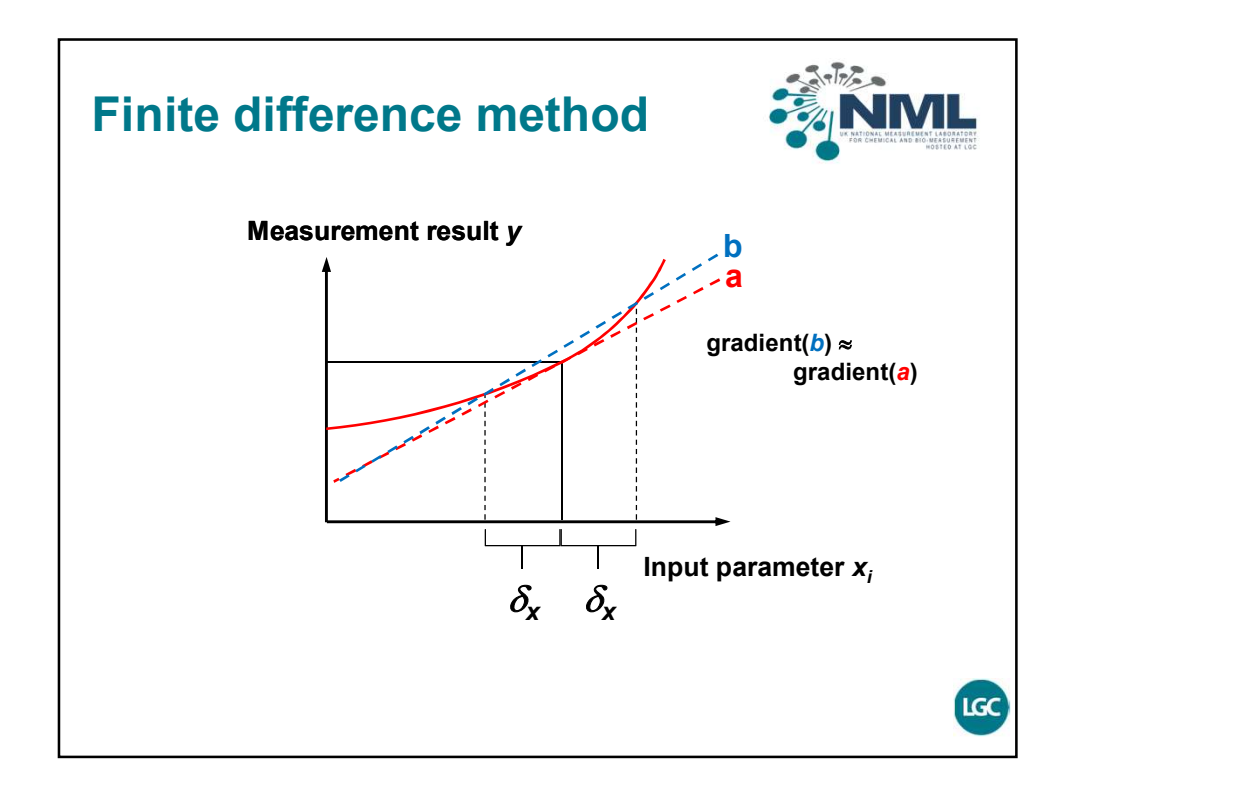

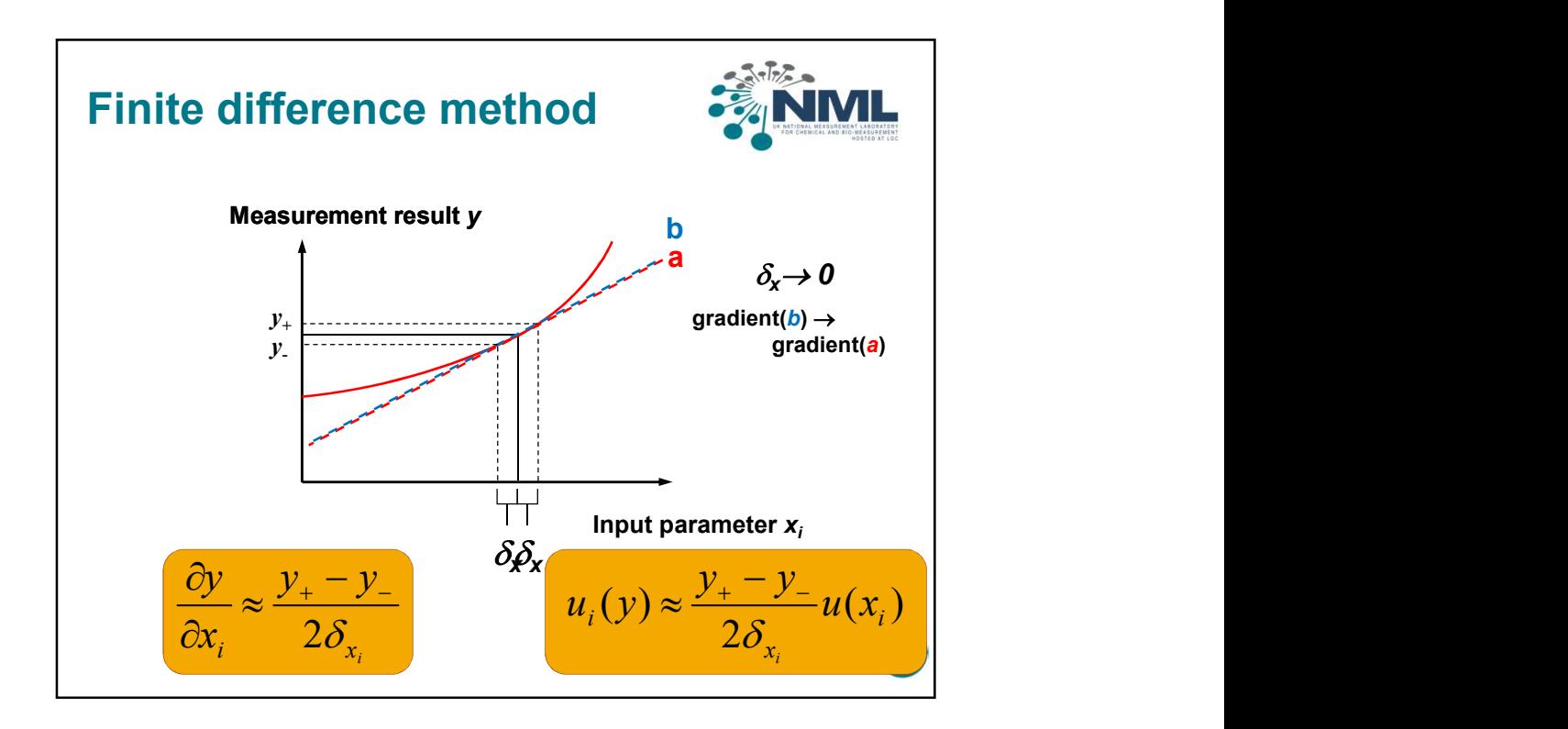

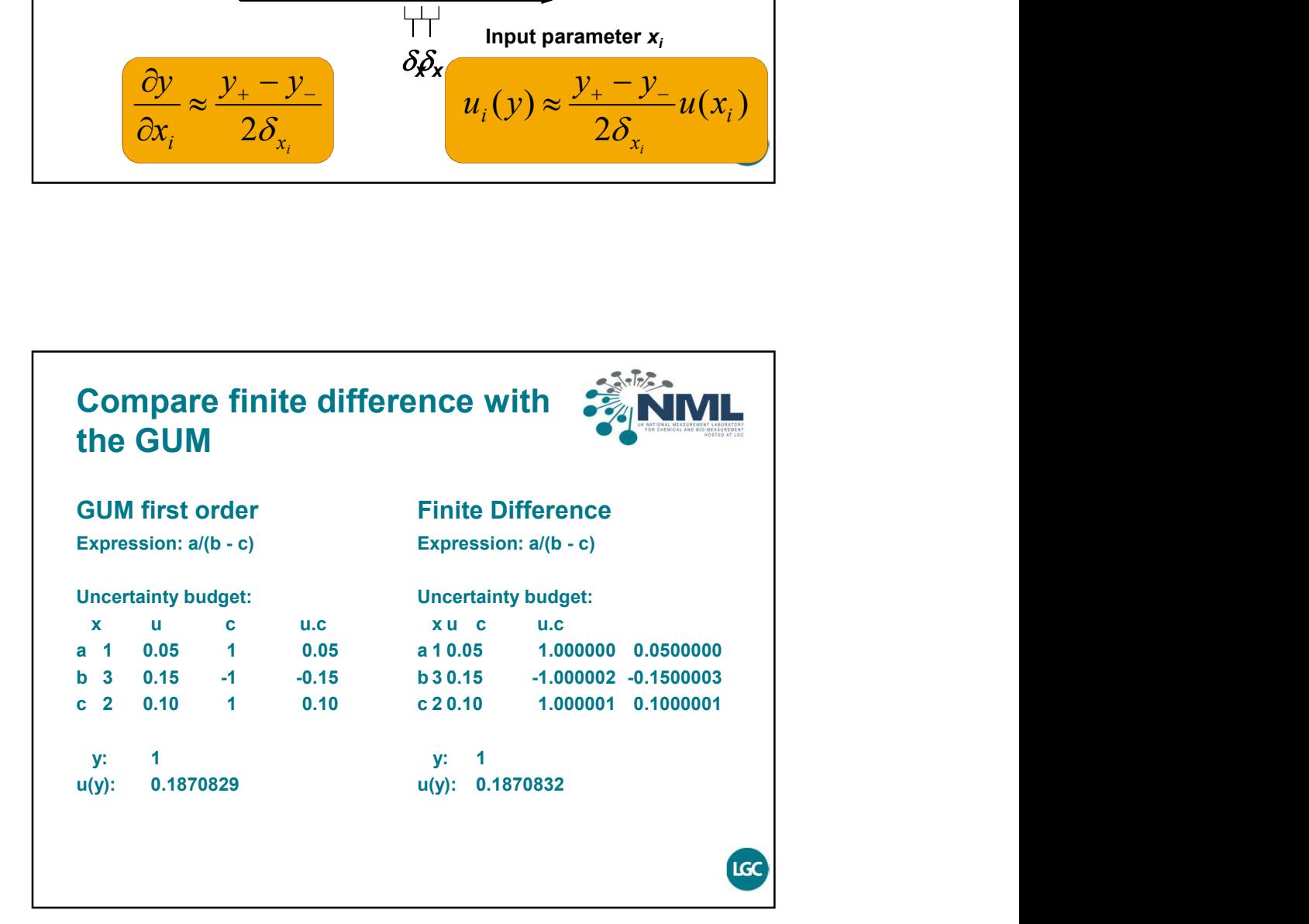

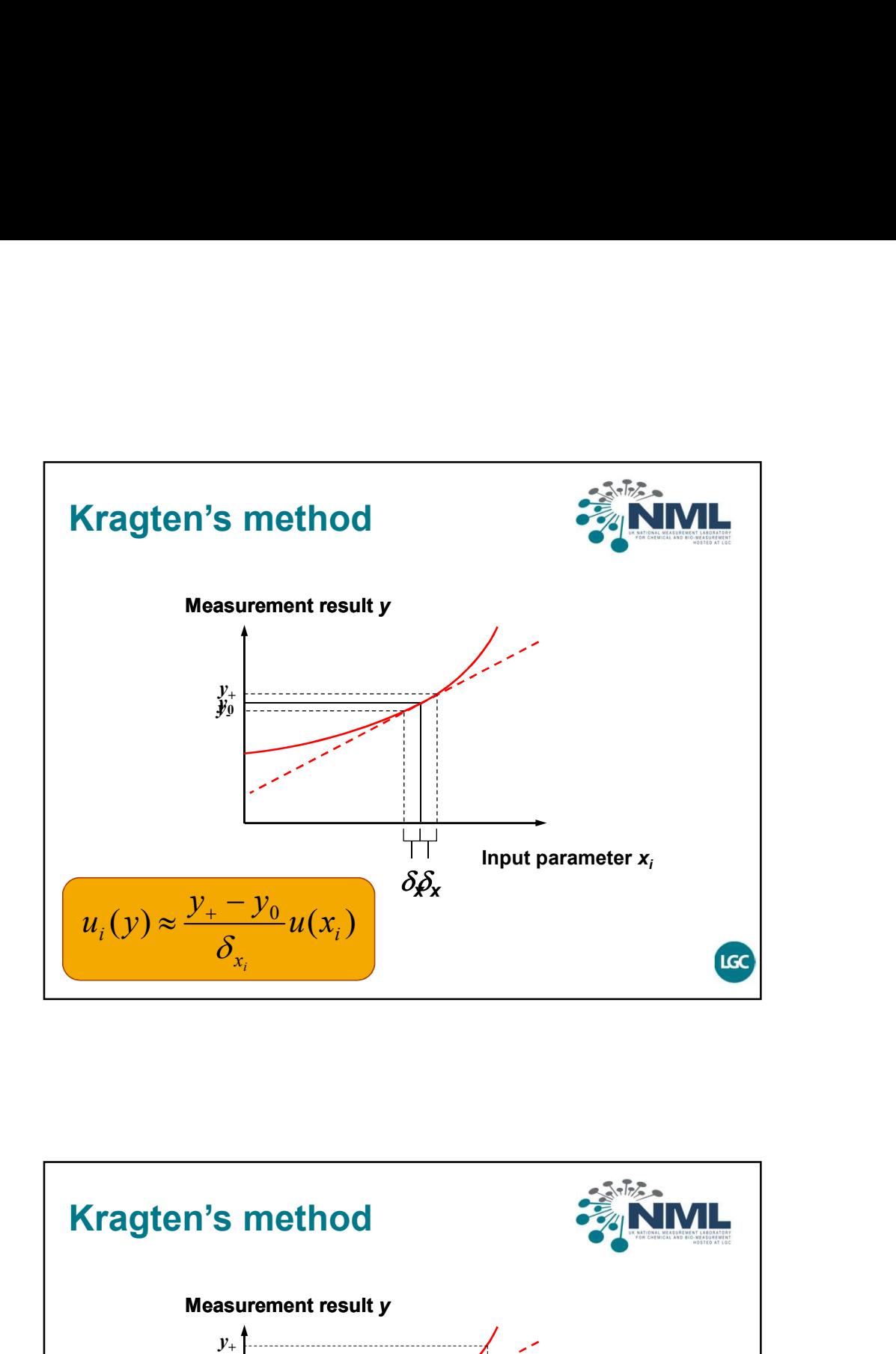

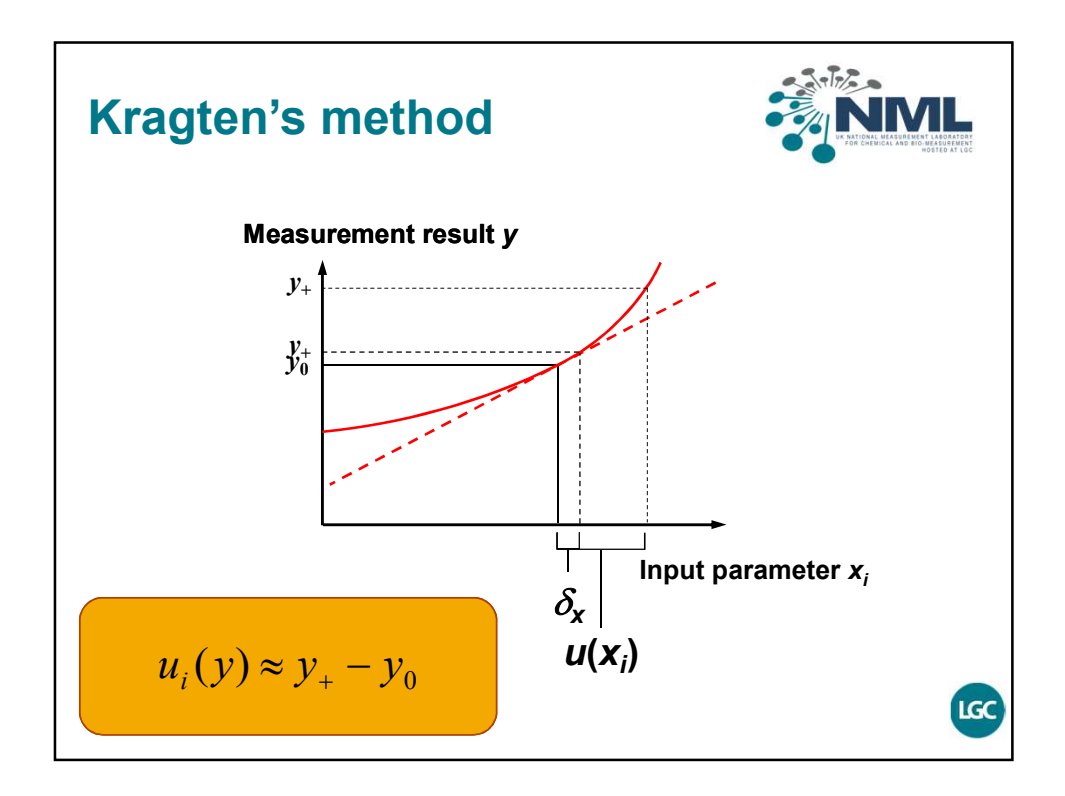

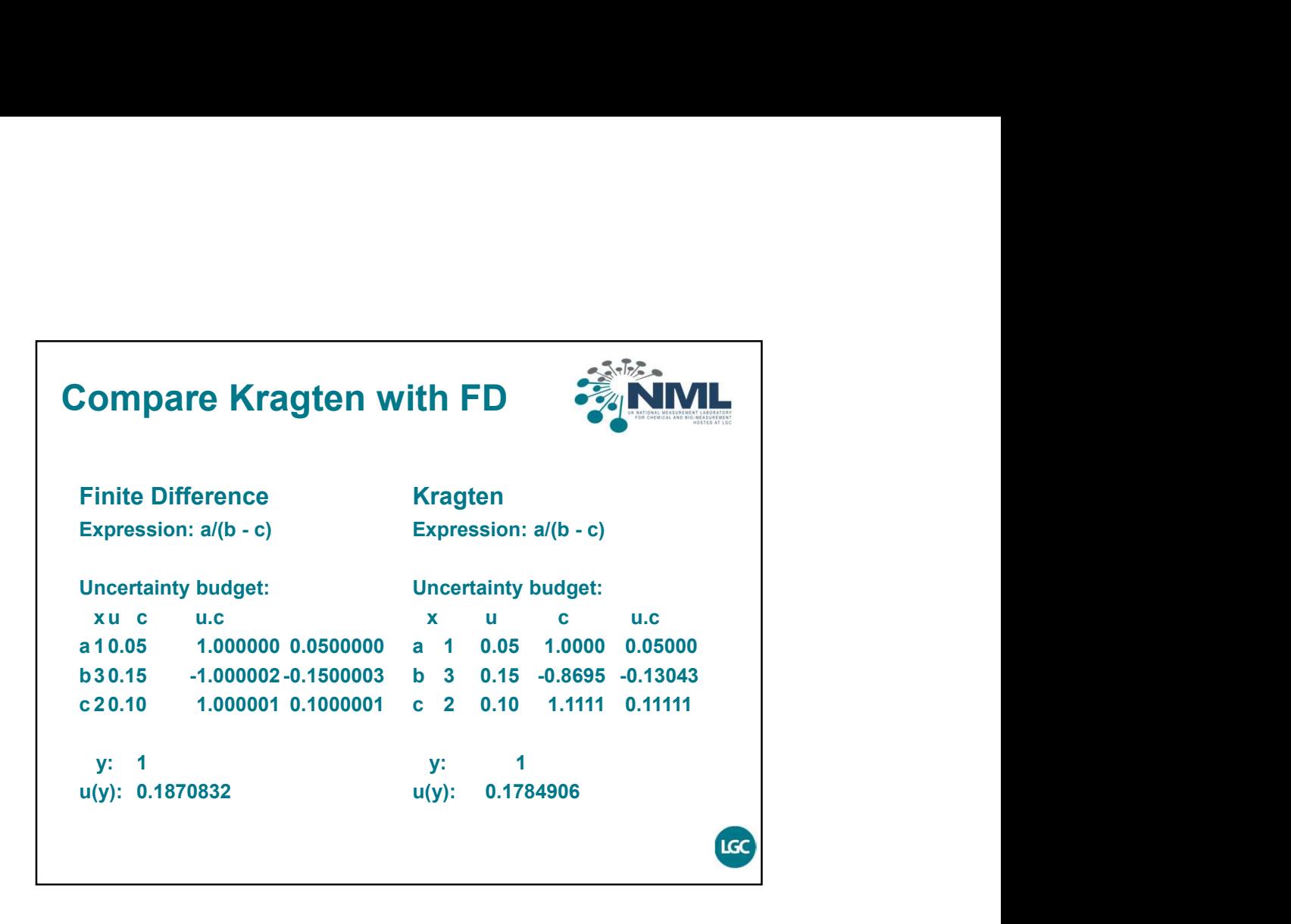

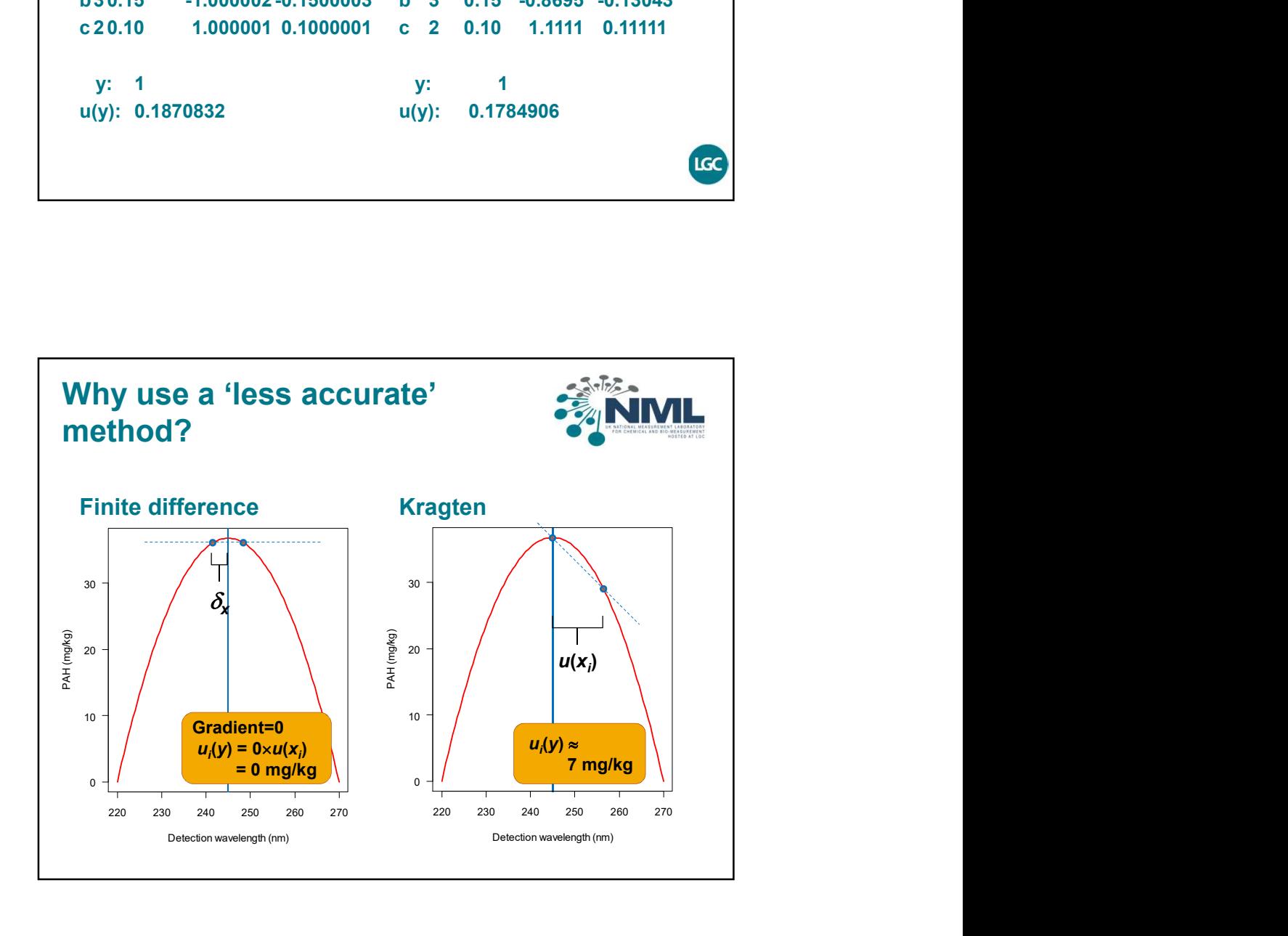

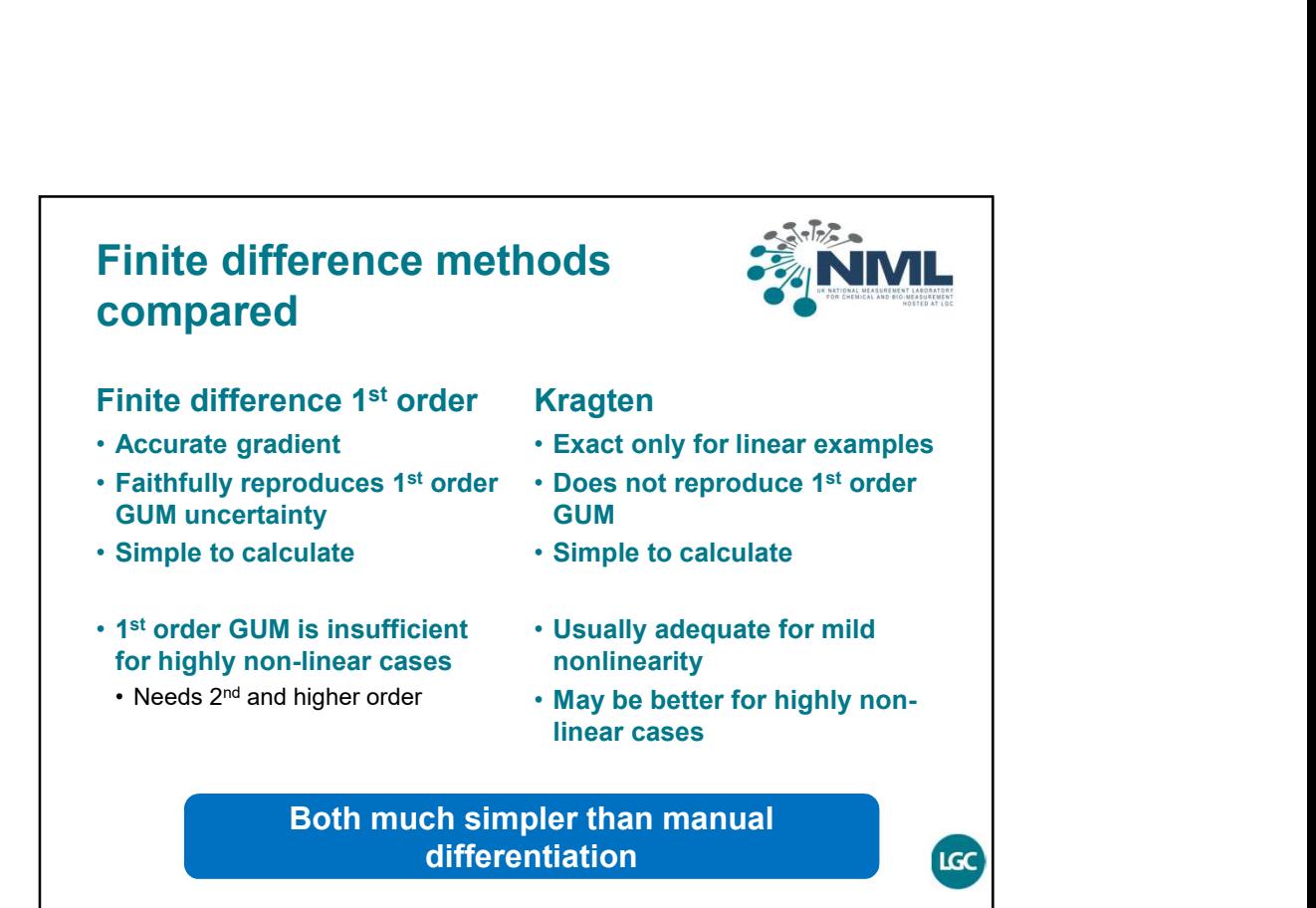

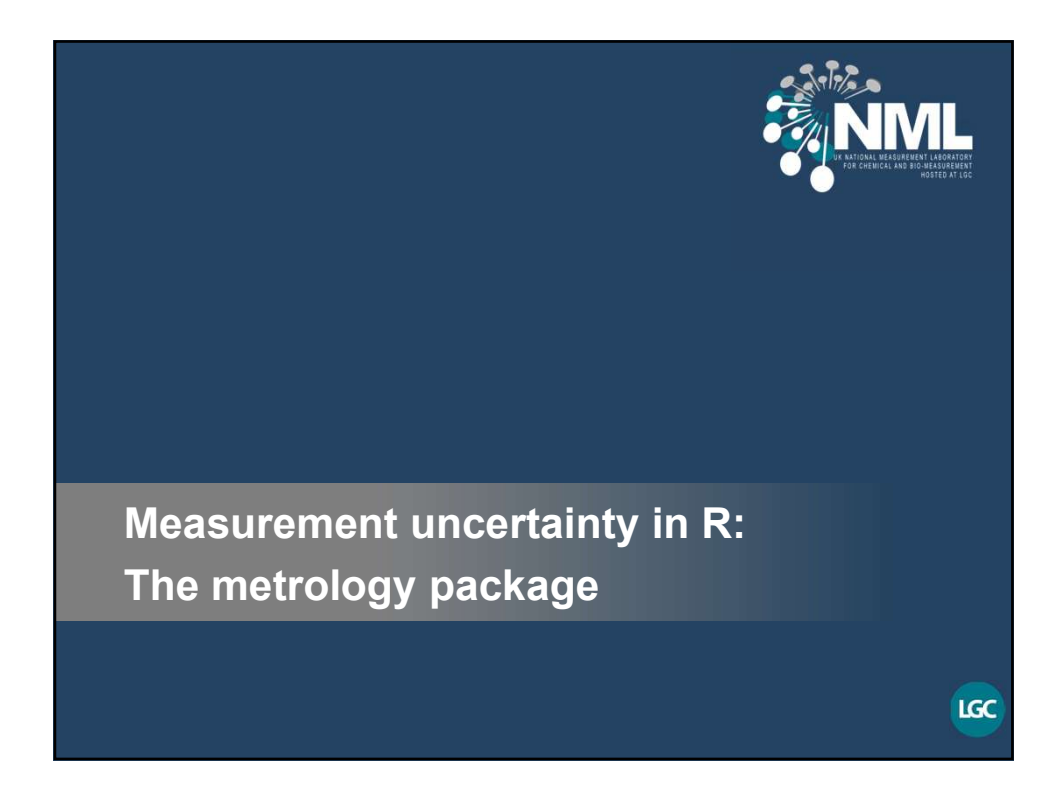

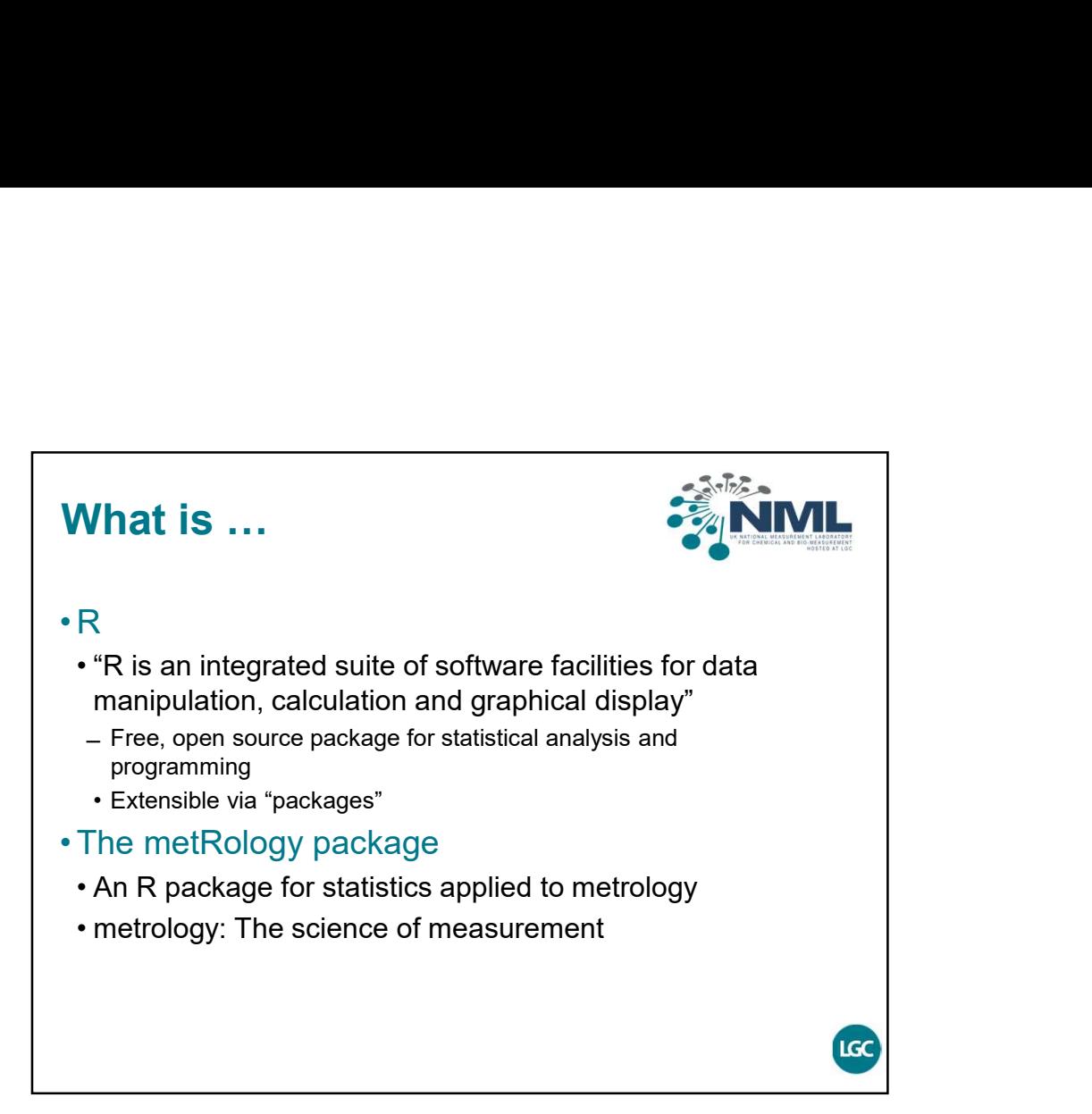

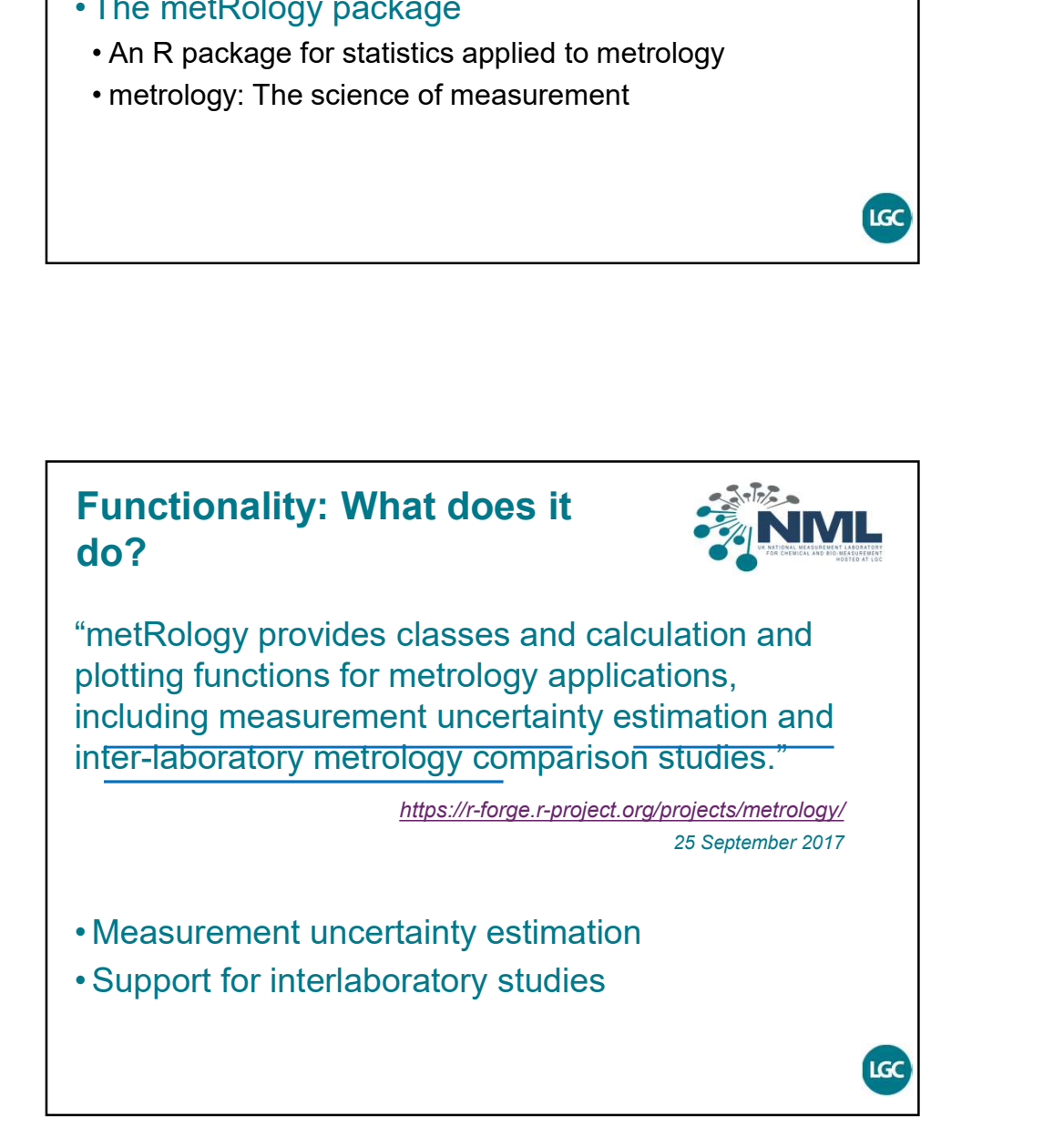

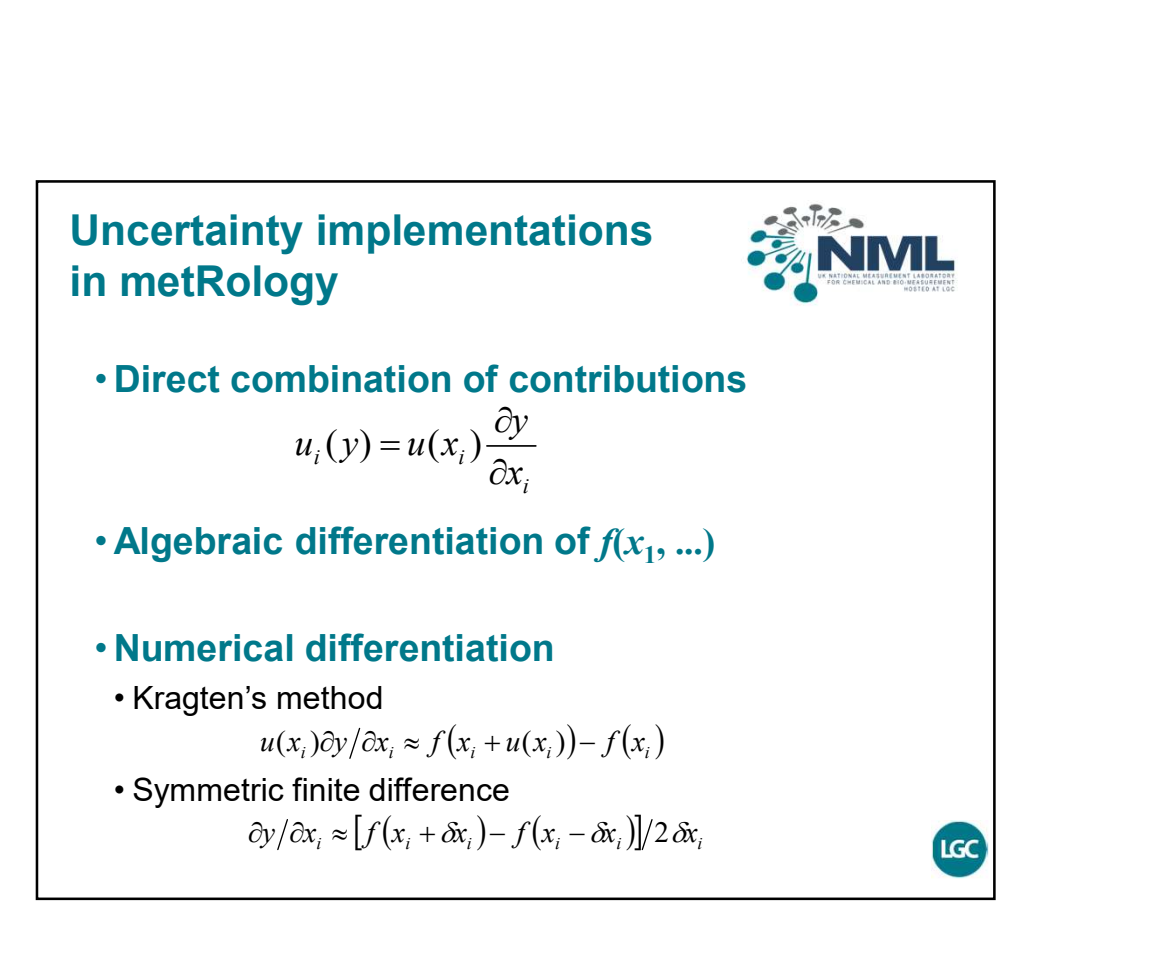

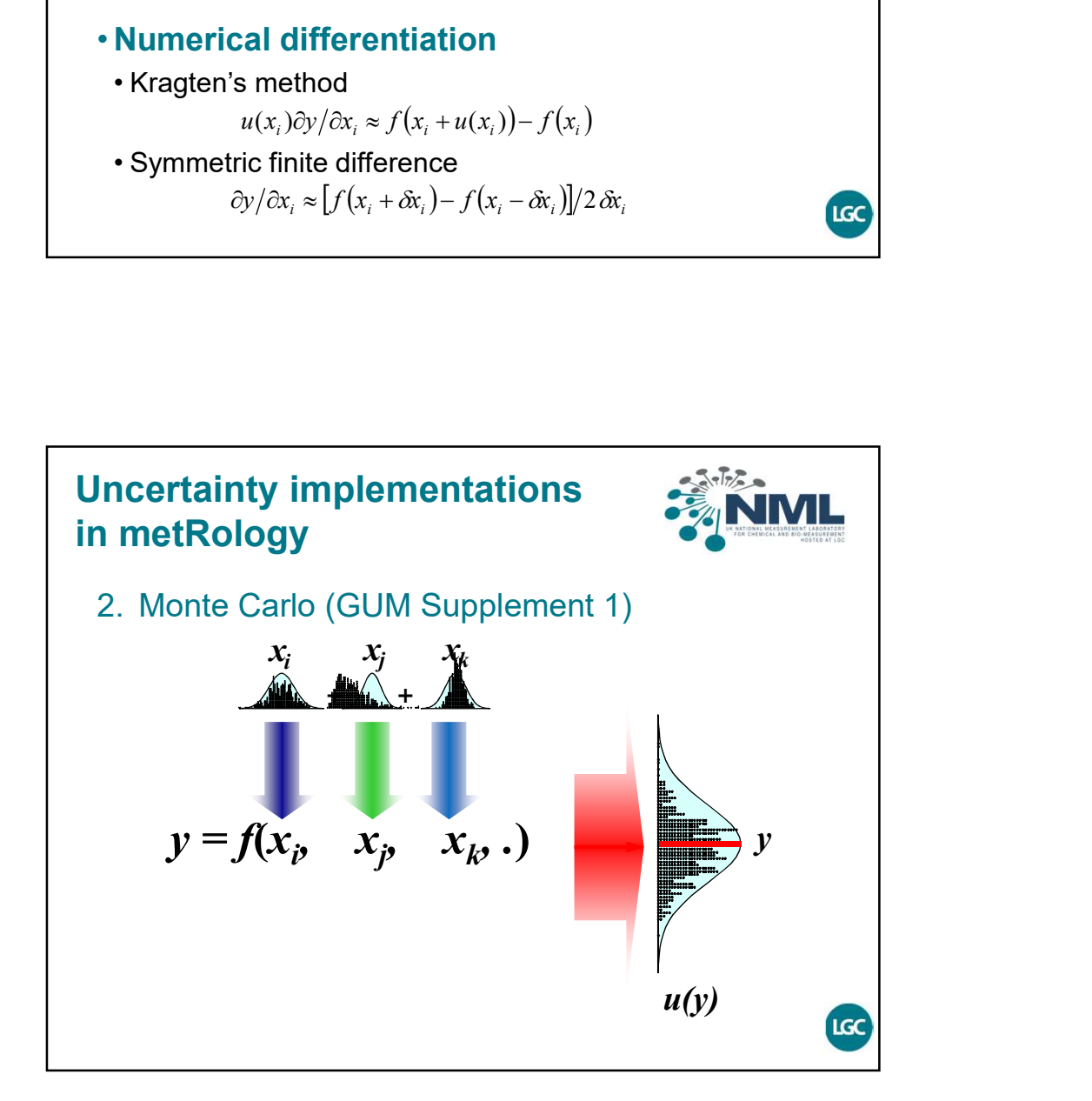

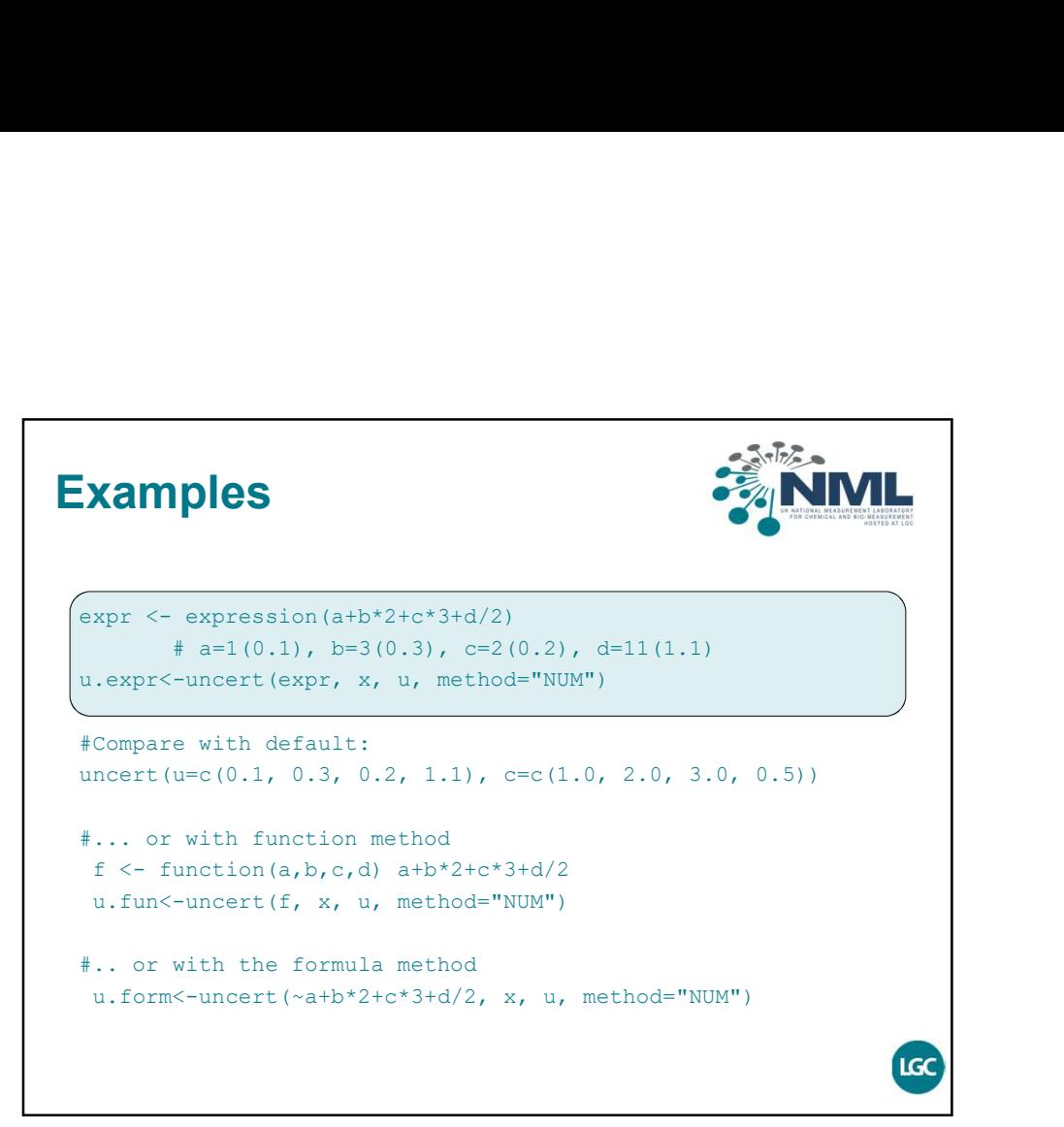

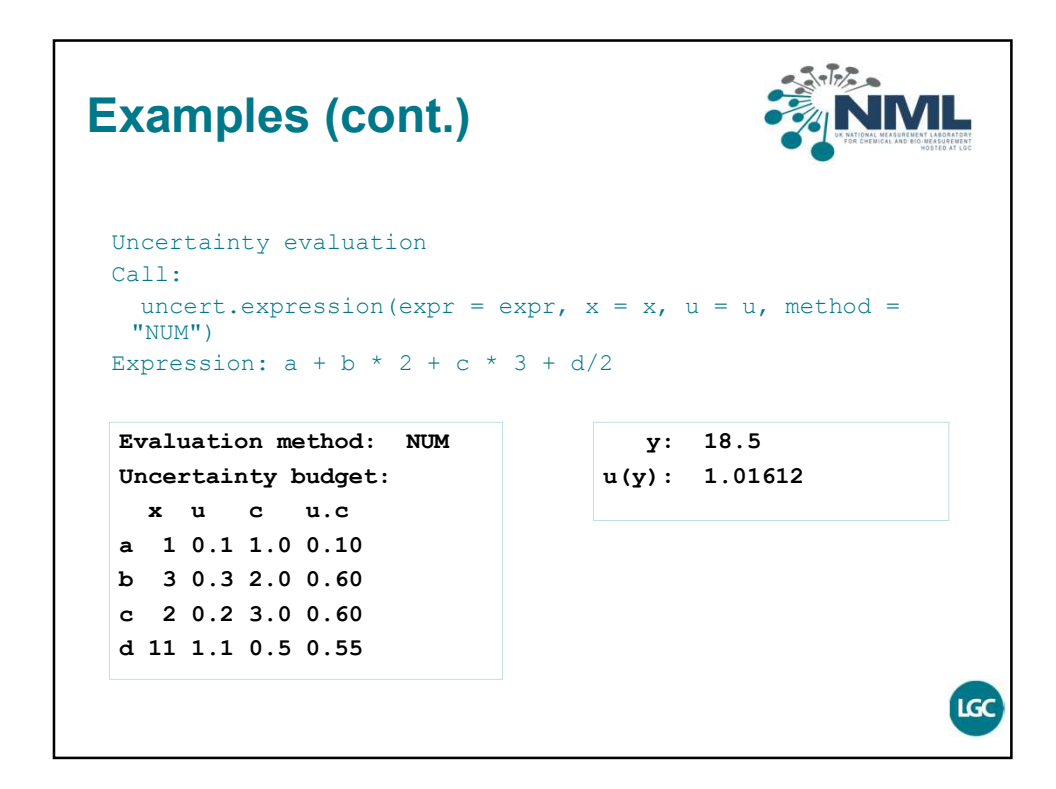

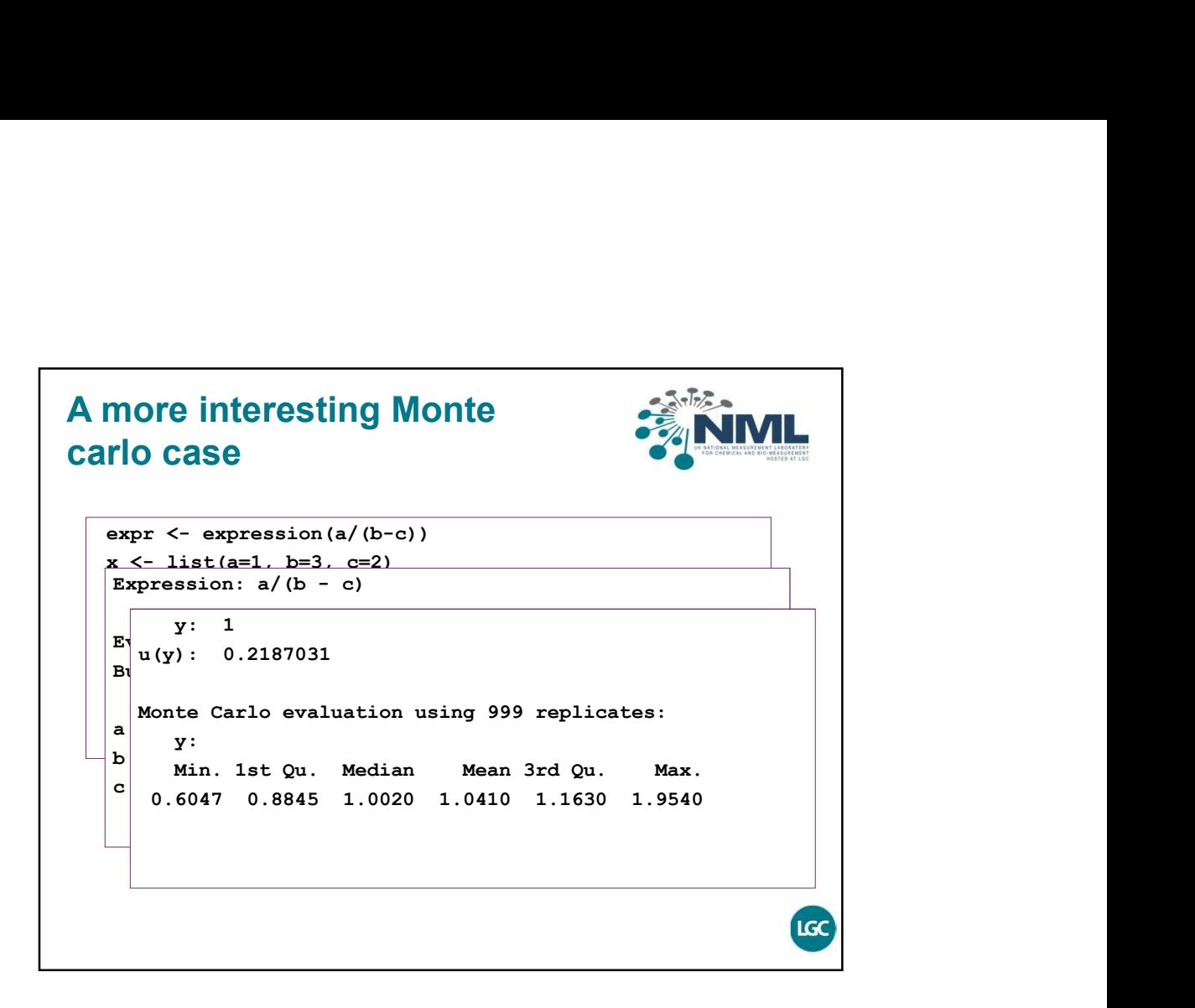

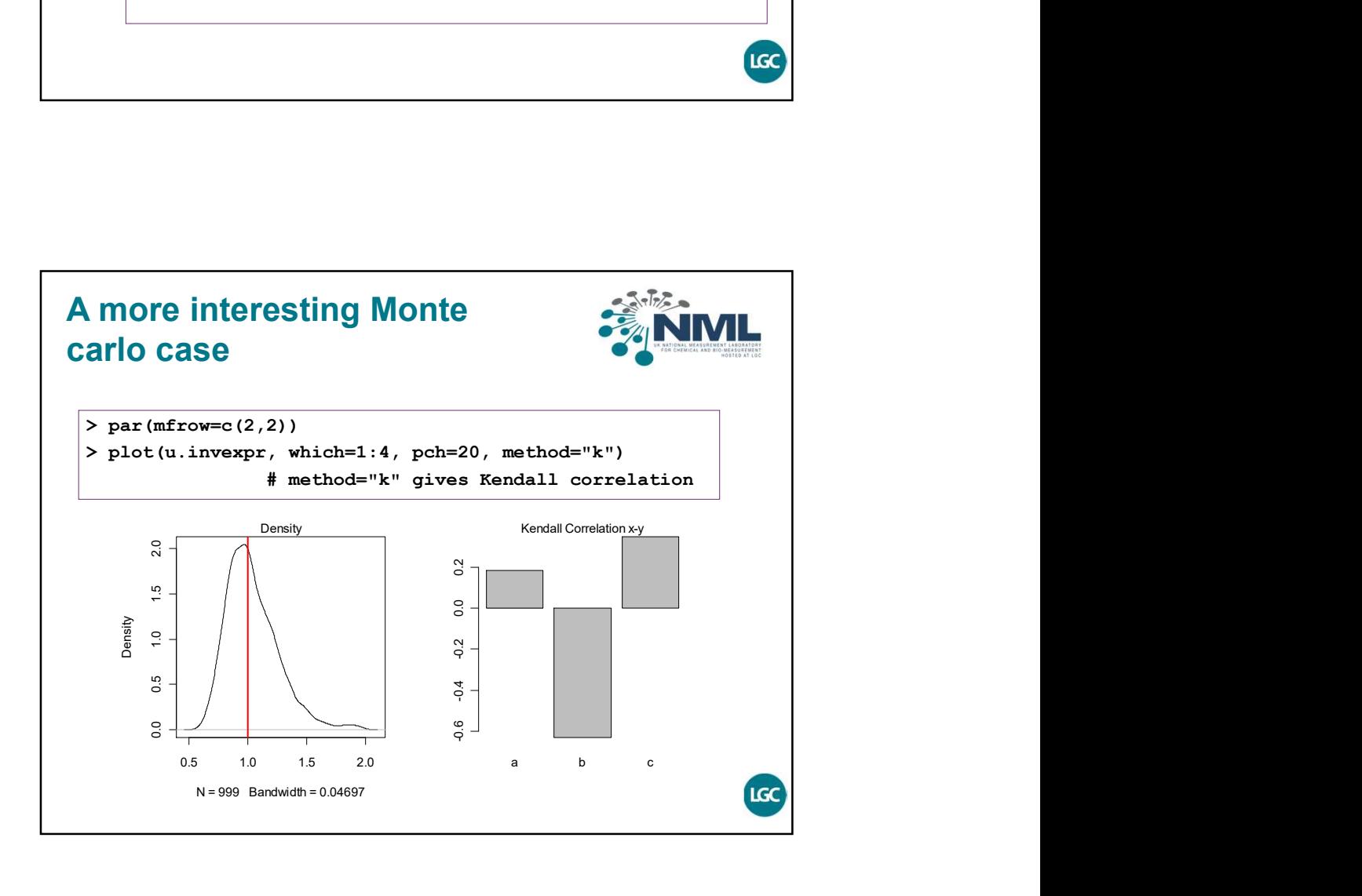

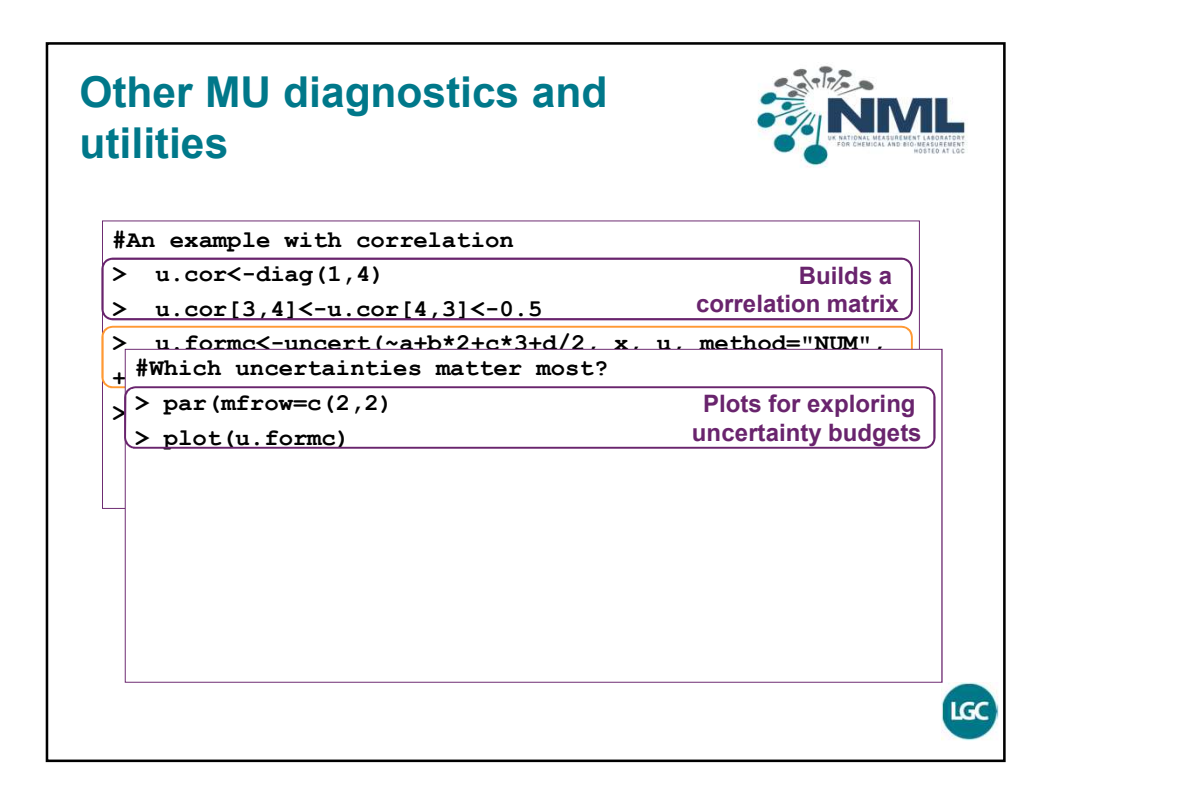

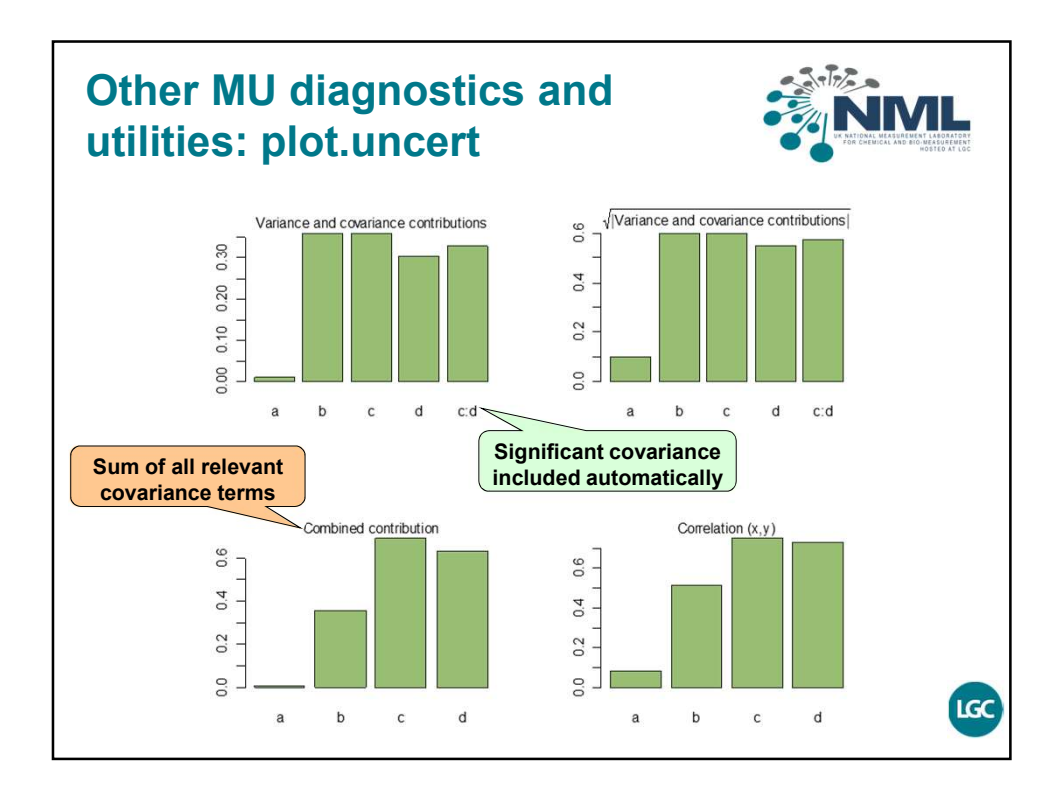

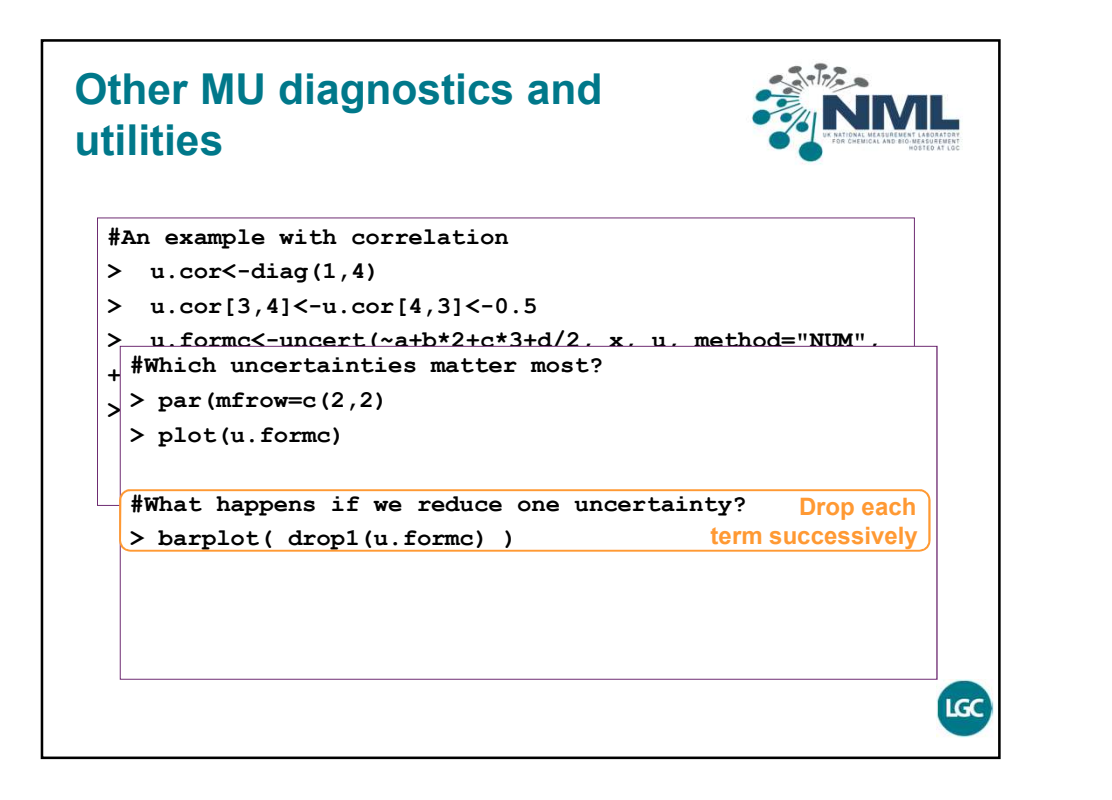

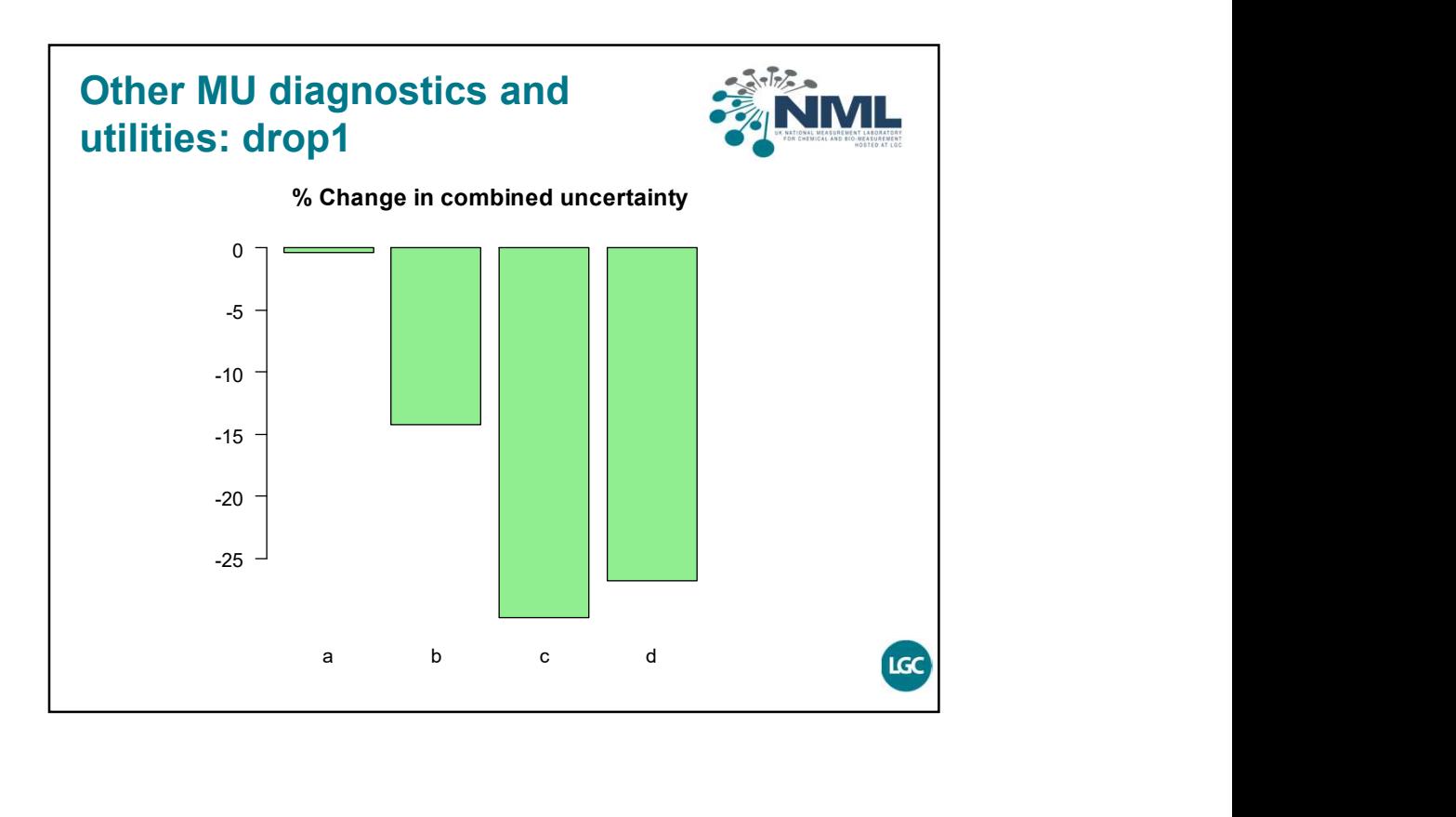

## **Other MU diagnostics and the state of the MU** utilities

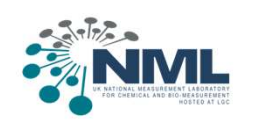

- 
- Other MU diagnostics and<br>
utilities<br>
 update<br>
 Modifies uncertainty budgets (for example, changing an<br>
individual uncertainty or the method of evaluation) **Example 15 And School School School School School School School School School School School School School School School School School School School School School School School School School School School School School Sch** individual uncertainty or the method of evaluation) **Other MU diagnostics and<br>
utilities<br>
• update<br>
• Modifies uncertainty budgets (for example, changing an<br>
• individual uncertainty or the method of evaluation)<br>
• w.s, welch.satterthwaite<br>
• Welch-Satterthwaite effective Example 15 All Scheme Scheme Scheme Scheme Scheme Scheme Scheme Scheme Scheme Scheme Scheme Scheme Scheme Scheme Scheme Welch-Satterthwaite<br>Figures welch-Satterthwaite<br>W.S., welch-Satterthwaite<br>W.S., welch-Satterthwaite<br>F** Other MU diagnostics and<br>
utilities<br>
• update<br>
• Modifies uncertainty budgets (for example, changing an<br>
individual uncertainty or the method of evaluation)<br>
• w.s, welch.satterthwaite<br>
• Welch-Satterthwaite effective degr **Figure 10 Starting Manuform Correlation**<br> **Figure 10 Starting SMML**<br>
update<br>
• Modifies uncertainty budgets (for example, changing an<br>
individual uncertainty or the method of evaluation)<br>
W.S., welch. Satterthwaite<br>
• Wel

- 
- - by taking a short list of labelled off-diagonal terms

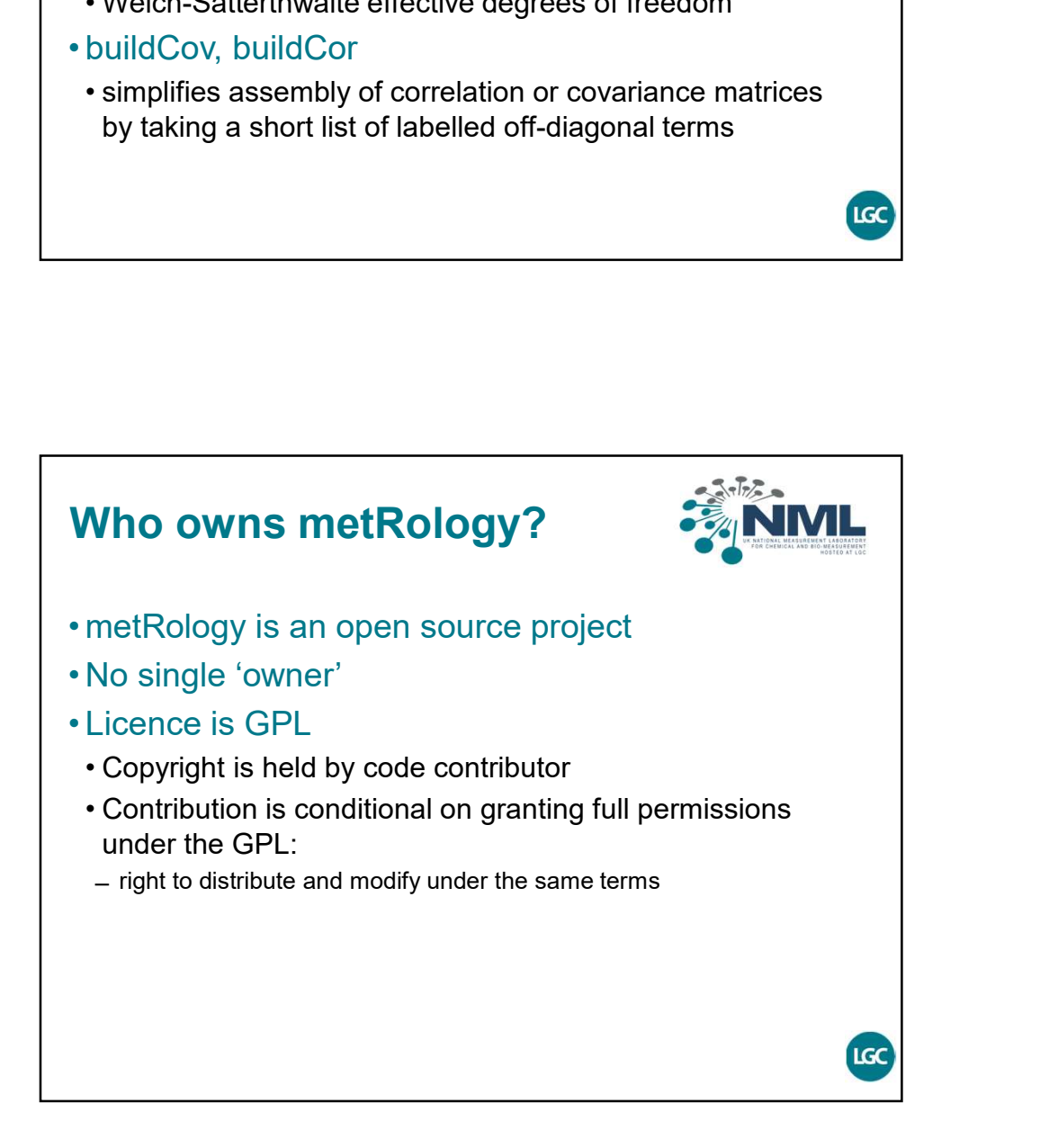

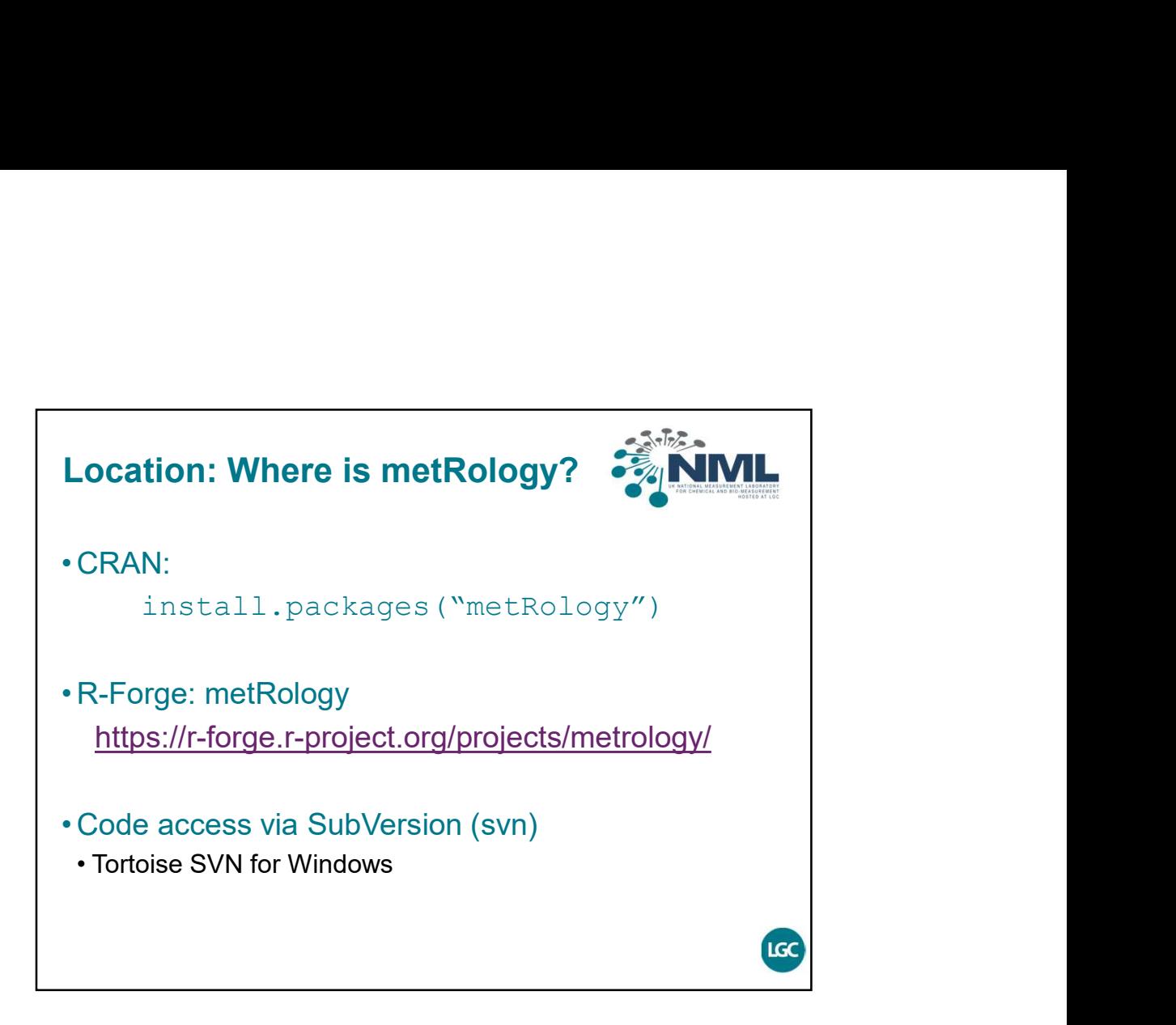

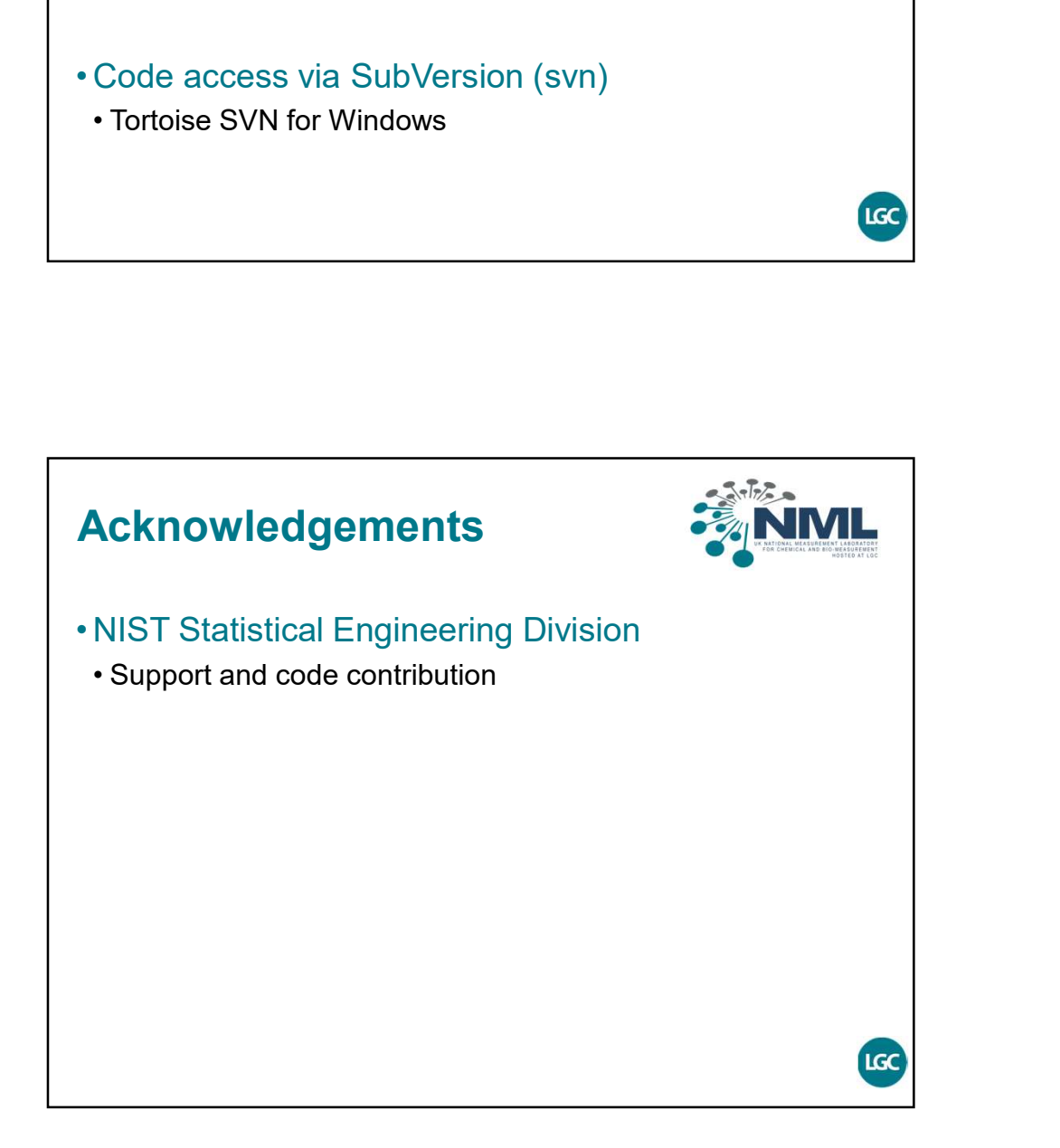